## SAP ABAP table WTMIGMATCH {Withholding Tax Changeover: Creation of Code -> Type/Code}

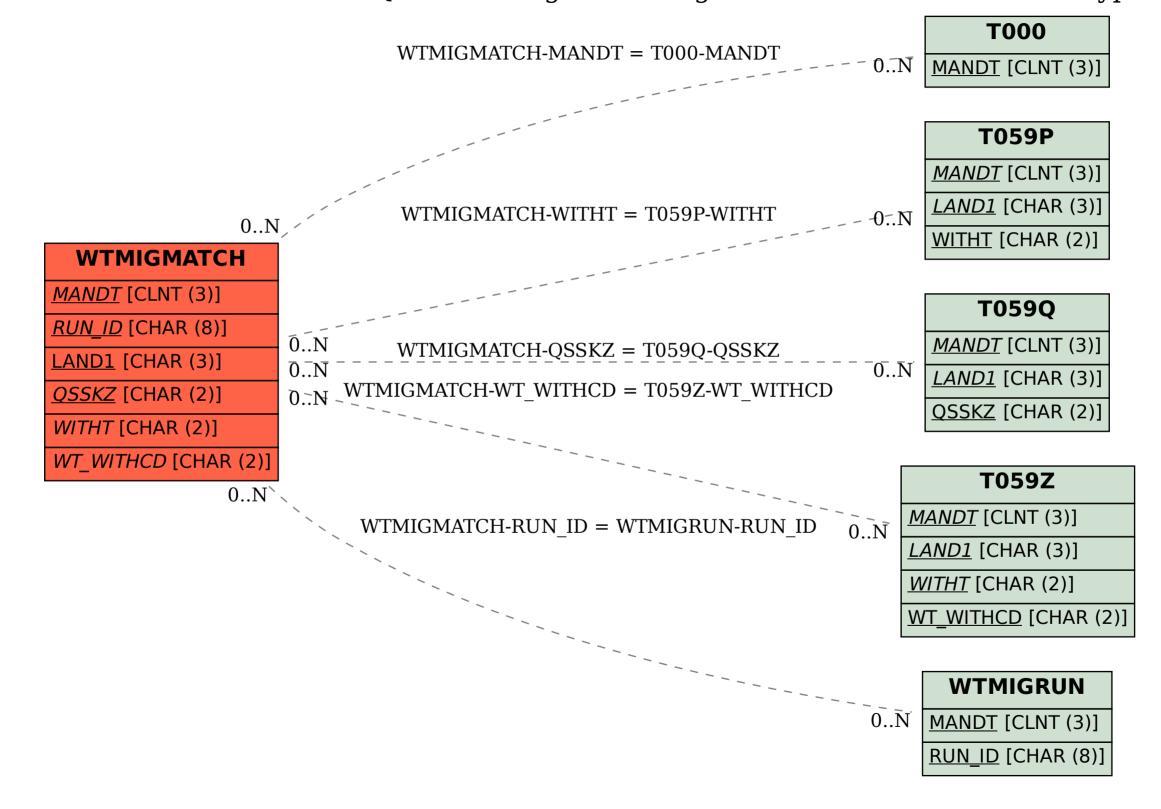